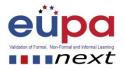

## Methodological tool: Bon Voyage

| Number of methodological Tool   | EUPA_LO_069_M_001                                                     |
|---------------------------------|-----------------------------------------------------------------------|
| Work Area Code and Title        | WA7: Business Travel, Diary Systems, Meeting organization and         |
|                                 | event management                                                      |
| Unit Code and Title             | 3.10 Organise business travel and accommodation arrangements          |
| Learning Outcome Number and     | LO069: Provide the traveler with an itinerary and required            |
| Title                           | documents in good time and confirm with the traveler that itinerary   |
|                                 | and documents meet requirements.                                      |
| Objective of the                | After the completion of this activity, participants will be able to:  |
| methodological tool             | 1. Put together an itinerary                                          |
|                                 | 2. Collate all necessary documents for the travel                     |
|                                 |                                                                       |
| Approximate Time needed for     | 15 minutes                                                            |
| the completion of this exercise |                                                                       |
| Individual or group exercise    | Individual 🛛 🖾 Group                                                  |
| Type of methodological tool     | Written exercise                                                      |
|                                 | Group exercise                                                        |
|                                 | Video analysis                                                        |
|                                 | Simulation                                                            |
|                                 | Multiple choice                                                       |
|                                 | Group exercise with cards                                             |
|                                 | Exercise using ICT                                                    |
|                                 | Role play                                                             |
|                                 | Group discussion                                                      |
|                                 | 🔀 Case study                                                          |
|                                 | Creative Group Work                                                   |
| Description of the              | This exercise is a follow up on LO64 and LO65 exercise.               |
| exercise/Procedure              | Learners are provided additional information:                         |
|                                 | - The meeting will take place at 15:30 in the room 45 and last        |
|                                 | approx. 2 hours                                                       |
|                                 | - After the meeting there will be a dinner at the Rules               |
|                                 | Restaurant in Covent garden 19:30                                     |
|                                 | A, Create an itinerary for your manager according to the given        |
|                                 | examples and fill in all the information you have                     |
|                                 | B, Highlight all necessary and missing information and prepare        |
|                                 | additional questions.                                                 |
|                                 | C, List all the documents that you will have to prepare together with |

Methodological Tool: EUPA\_LO\_069\_M\_001, <Bon Voyage>

Page | 1

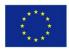

Co-funded by the Erasmus+ Programme of the European Union

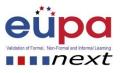

|                               | the itinerary<br>D, produce a map with instructions how to get from the airport to<br>hotel by public transport |
|-------------------------------|----------------------------------------------------------------------------------------------------|
| Exercise is accompanied by    | Computer with internet connection                                                                               |
| Exercise solution             | Learners should utilize all the information they have acquired during                                           |
|                               | this module                                                                                                    |
| Other comments to the trainer | N/A                                                                                                    |

Methodological Tool: EUPA\_LO\_069\_M\_001, <Bon Voyage>

Page | 2

2015-1-CY01-KA202-011853